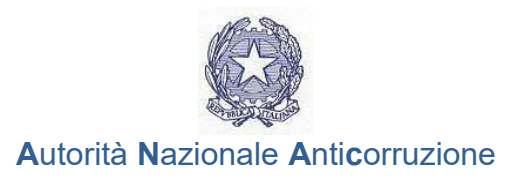

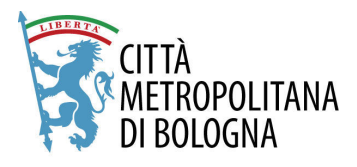

## Attestazione di variazione patrimoniale rispetto alla precedente dichiarazione dei titolari di incarichi politici, di amministrazione, di direzione o di governo e dei titolari di incarichi dirigenziali - art. 14 D.lgs. 33/2013

## **MATTEO LEPORE**

......Nome e Cognome.....

- X Attesta che la situazione patrimoniale dichiarata nell'anno precedente non ha subito variazioni in aumento o in diminuzione.
- □ Attesta che la situazione patrimoniale dichiarata nell'anno precedente ha subito le seguenti variazioni in aumento o diminuzione (indicare con il segno  $+$  o - )

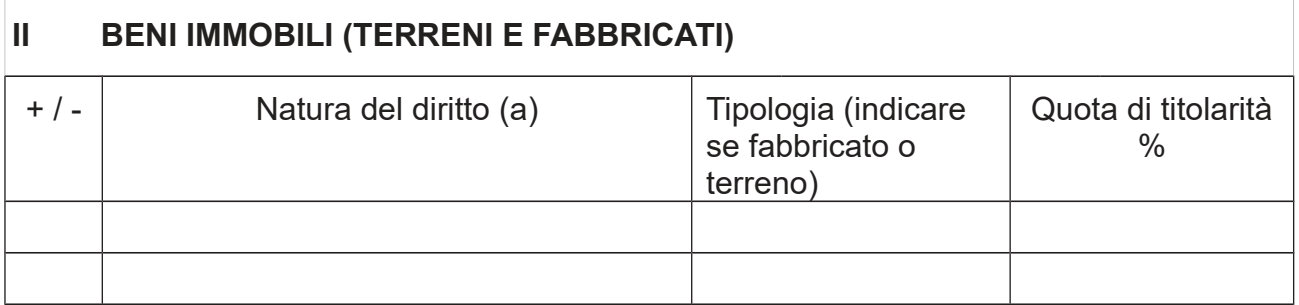

Specificare se trattasi di proprietà, comproprietà, superficie, enfiteusi, usufrutto, uso, abitazione

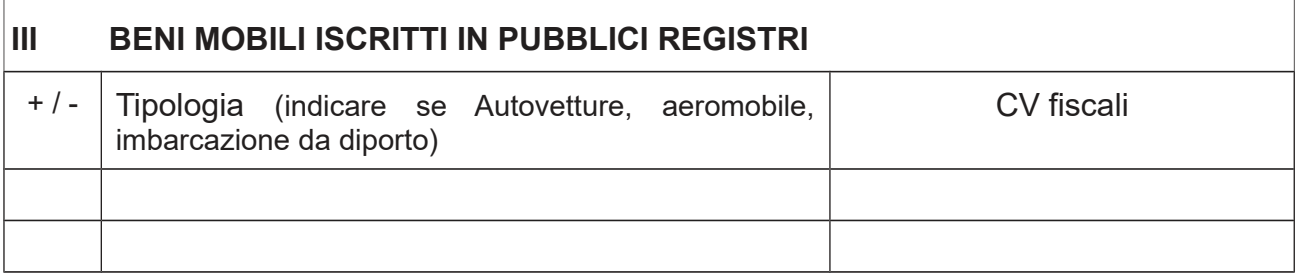

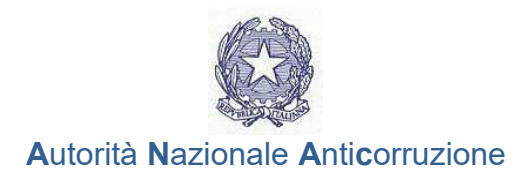

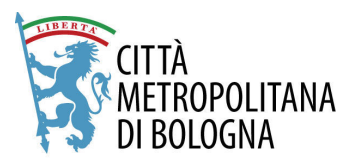

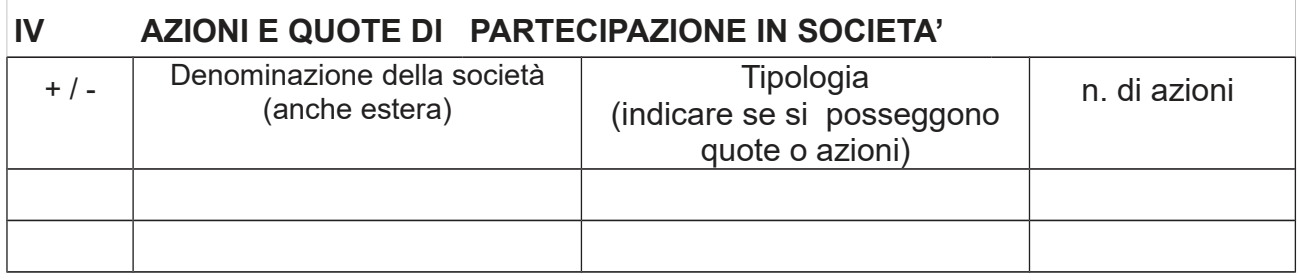

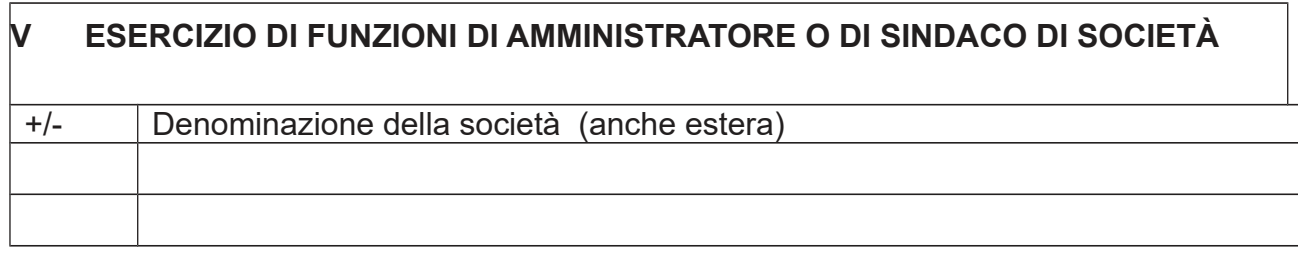

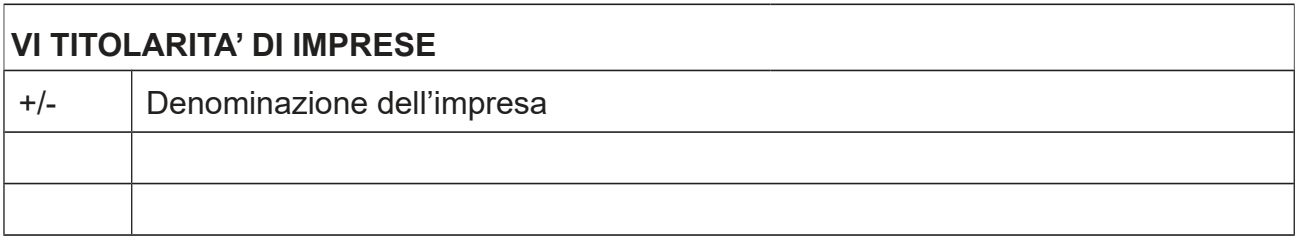

Sul mio onore affermo che la dichiarazione corrisponde al vero.

lo sottoscritto .....MATTEO LEPORE........................dichiaro inoltre che:

- o la situazione patrimoniale del coniuge (non separato) e/o dei parenti entro il secondo grado non è variata rispetto all'anno precedente; [ove presentata]
- X il coniuge (non separato) e/o i parenti entro il secondo grado NON hanno espresso il consenso alla pubblicazione della propria situazione patrimoniale e reddituale.

Bologna, 17/10/2022

Firmato digitalmente dal dichiarante Matteo Lepore

N.B. Il presente modello è utilizzabile anche dal coniuge non separato e dai parenti entro il secondo grado.